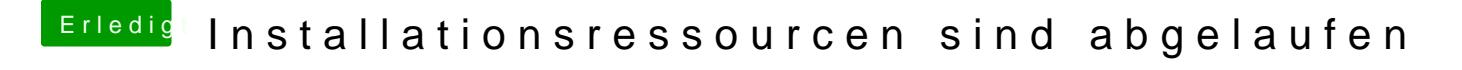

Beitrag von jboeren vom 23. Juni 2018, 15:54

Versuch mal im Terminal: ntpdate -u "time.apple.com"